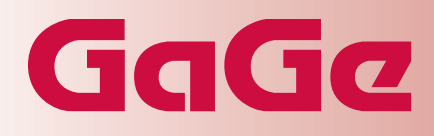

We offer the widest range of high-speed digitizers and instrumentation cards available on the market today. Our powerful PC-based instrumentation products allow you to create reliable, flexible and high-performance solutions quickly and easily.

Reduce development time and costs for testing complex applications such as radar, wireless communications, spectroscopy, etc. by using our Windows-based application software or our SDKs.

### **APPLICATIONS**

Digital pattern generator Programmable clock source ATE digital signal source Communications bus simulation Digital counter simulation Simulation of state machines Microprocessor testing

## **CompuGen 3250**

## **High-speed digital output card**

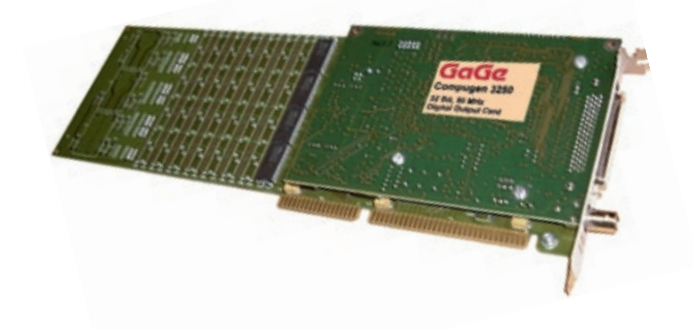

Fast digital pattern generator with large memory buffer for electronic and communication simulation and test.

### **Features**

- 32 bit digital output •
- 50 MHz clock rate •
- Up to 8 Meg x 32 on-board pattern memory •
- One-shot, multi-shot or endless looping of digital patterns •
- Up to 256 bit output using an 8 card Master/Slave system •
- Free GageBit software allows creating and editing of digital patterns •
- Free Software Development Kits for C/C++, MATLAB and LabVIEW •

## **www.gage-applied.com**

# GgGa

## **CompuGen 3250 Simplified Block Diagram**

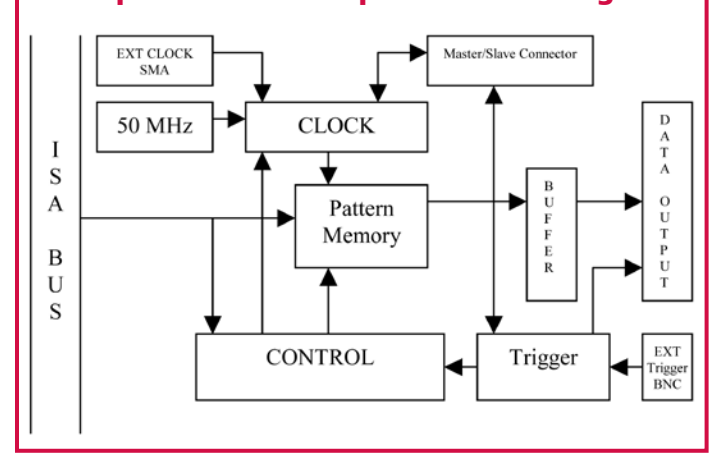

#### **COMPUGEN 3250**

Digital design very often involves testing the response of the circuit to a set of predefined inputs or test vectors. Most engineers have to build small wire-wrapped cards, or "kludges," that generate these test vectors.

Not only is this method cumbersome and prone to human error, it also does not provide enough flexibility to test digital systems, such as microprocessors, which need non-repetitive test vectors.

With the advent of the CG3250, these "kludges" are a thing of the past. With the CG3250, the most complex test vectors can be generated in a matter of minutes by simply typing them out on a PC.

#### **MEMORY DEPTH**

CG3250 boasts very deep on-board buffers in which the digital patterns are uploaded by the software and then output at high speeds.

The on-board buffers can be as deep as 8 Million 32 bit words.

#### **DATA ENTRY**

GageBit software, which is included with CG3250, allows up to 32 bit data to be input in either binary or hexadecimal mode using the keyboard of the PC.

Data can also be viewed as a logic-analyzer-like display of digital bits.

#### **EDITING OPERATIONS**

The data entered in GageBit can be edited very easily. In addition to simple keying in of data, the user can also select a portion of the data for logical operations such as AND, OR, XOR. This selected portion can also be FILLed with a specific pattern.

#### **DIGITAL OR LIST DISPLAY**

With GageBit, the user has the option of viewing the data either in a list format or as a digital timing diagram.

List display is useful for editing waveforms while Digital display can be used to compare the inputs against the outputs being displayed from a CompuScope 3200 or a Logic Analyzer.

#### **LOAD, STORE AND PRINT**

Unlike the stand-alone Pattern Generators, CG3250 allows a very easy method of loading, storing and printing data. All it takes is a few keystrokes in GageBit.

#### **GENERATION MODES**

The CG3250 supports the following generation modes:

**Endless Looping:** The digital pattern entered by the user is seamlessly repeated over and over again by the CG3250 in this mode. This mode is useful when continuous signals, such as system clock or timer simulation, have to be generated.

**Single Shot:** The digital pattern entered by the user is output only once in the Single Shot Mode. This mode is useful for burst operations. Since the CG3250 is "Hardware Re-Triggerable", One-Shot mode can be used with an external or software trigger to yield a powerful tool which generates a specific pattern each time a trigger is received. This feature is very popular for users doing any kind of pulse-echo measurements, such as radar, ultrasound and disk testing.

**Multi Shot:** The digital pattern entered by the user is seamlessly generated a specified number of times.

Since the CG3250 is "Hardware-Re-Triggerable," Multi-Shot mode can be used with an external or software trigger to yield a powerful tool that generates a specific pattern multiple times each time a trigger is received.

#### **CRYSTAL-BASED STABILITY**

The CG3250 is controlled by a stable crystal oscillator. This provides temperature stability, long-term stability and precision far better than other methods used to generate test vectors.

Unlike many other generators, the CG3250 does not use a Phase Locked Loop (PLL)-based clock, which may cause very large phase errors to accumulate over a few million clock cycles. These phase errors are not noticeable in most PLL-based generators, which usually have very short pattern memory so that the errors are not significant.

#### **EXTERNAL CLOCK UPGRADE**

Optionally, users can provide their own clock source to the CG3250. This is necessary for the generation of digital patterns which need to be coherent with the rest of the test system or which need a special clock frequency that is not available on the CG3250.

The external clocking signal must be a TTL/CMOS signal with a minimum positive or negative pulse width of 10 nanoseconds.

The maximum frequency of an external clocking signal must not be higher than 50 MHz. Contact the factory for faster clock rates.

In externally clocked systems, the CG3250 may be armed to accept a trigger in the absence of a clocking signal. However, a trigger will not be registered until the clock signal becomes active.

#### **CLOCK OUTPUT**

One of the signals on the CG3250 output connector is Clock Out. This signal is the one which clocks out the pattern data from the CG3250.

In the case of internal clocking, the Clock Out signal is a continuous clock signal with the internal frequency selected by the user. When External Clocking is used, the Clock Out signal is a copy of the external clock provided by the user.

#### **PROGRAMMABILITY**

The CG3250 is fully programmable for embedded applications.

Users may write their own test programs using Gage's powerful CompuGen Software Development Kits (SDKs) for C/C++, MATLAB or LabVIEW. These SDKs are provided with your CG3250.

## **www.gage-applied.com**

## GaGa

#### **TRIGGERING**

External and sofware triggering capability is provided for burst mode operation. A digital pattern will be produced as a single or multiple bursts upon receiving a trigger either through software or upon the rising or falling edge of a TTL/CMOS-level external trigger input.

Data output starts within 3 clock cycles of receiving a trigger signal.

#### **Hardware RETRIGGERing**

A very powerful triggering feature that is available on the CG3250 is its ability to do Hardware Re-Triggering.

Once generation of an output pattern has terminated, the trigger circuitry is re-armed in hardware. No software interaction is required.

This feature allows the user to build sophisticated systems that can respond to a system trigger in real-time even if the software environment is non-real time, e.g. Windows.

#### **OUTPUT CABLE**

The CG3250 outputs data over a connector built specifically for high-speed digital transmission.

As such, any cable assembly that must interface to this connector must also very specialized. A 6 foot Pleated Foil Cable that meets this requirement is available from Gage at an extra charge. This cable guarantees 50 Ohm impedance

for each of the CG3250 output lines. The cable uses a teflon-based di-electric and a pleated copper foil, which also virtually eliminates EMI radiation from the cable.

6 Foot Pleated Foil Cable

#### **BREAKOUT BOARD**

In order to make it easier for users to monitor data outputs from the CG3250, a break-out board has been designed which provides all 32 data outputs, the clock output as well as the SYNC output on separate BNC connectors.

Given the 50 Ohm output impedance of CG3250, it is possible to connect each of these BNC connectors to an oscilloscope or user-circuitry using RG-58 co-axial cables or oscilloscope probes.

This break-out board can be purchased from Gage for an extra charge.

The break-out board is not constructed using terminated traces with controlled impedances. Consequently, the break-out board should only be used for viewing CG3250 signals and should not be incorporated into final digital circuitry.

#### **COMPLEMENT TO A COMPUSCOPE 3200**

The CG3250 is a natural complement to a CompuScope 3200. The CG3250 and CS3200 use the same connector and pin assignments.

The CG3250 may be used to generate necessary test vectors to stimulate a circuit under test and the response of the circuit may be recorded by a CS3200.

In fact, GageBit software allows the user to control both a CG3250 and a CS3200 to do complete digital stimulus-response testing.

#### **SIMULATE A DIGITAL STREAM**

The CG3250 lends itself to usage as a simulator of complex aperiodic digital signals, such as those found in the communications industry.

For example, the next time you need to simulate the output of an ADC chip in your communications system, all you have to do is program the CG3250 to output a digital pattern that is equivalent to the ADC output. Different ADC logic formats (e.g. binary or 2s-complement) may easily be simulated.

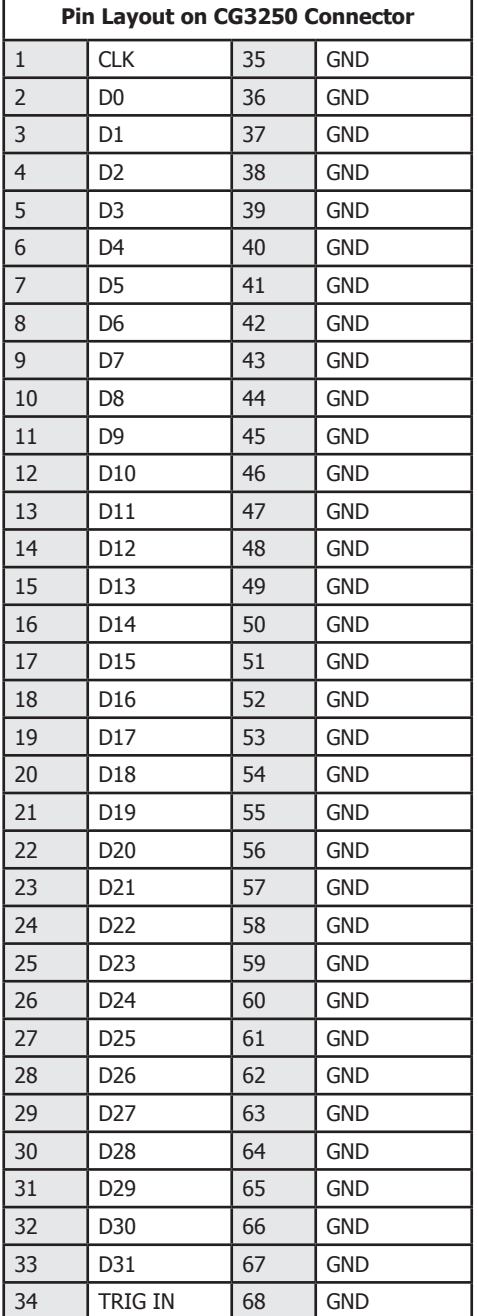

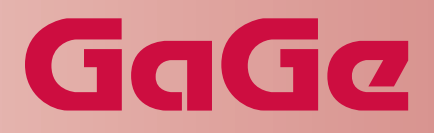

#### **SYSTEM REQUIREMENT**

ISA bus compatible PC with at least one free ISA slot; 128 MB RAM, 50 MB free space on hard drive and SVGA video.

0 to 3.5 Volts

10 Hz, 5 Hz, 2 Hz, 1 Hz

Min. 4 double words

#### **SIZE**

Single-slot full-length ISA bus printed circuit board

#### **POWER**

20 Watts at +5 Volts

#### **DIGITAL OUTPUT**

Number of output bits: 32 Number of output clocks: 1 Number of output SYNC: 1 Voltage Levels: TTL/CMOS  $1 M\Omega$  Load: 0 to 5 Volts<br>50  $\Omega$  Load: 0 to 3.5 Vol Internal Clocking Speed: 50 MHz, 25 MHz, 10 MHz, 5 MHz, 2 MHz,

Buffer Depth: Max. 8 million double words (32 bits each)

Minimum Record Length: 8 double words (32 bits wide) Record Length Resolution: 2 double words (32 bits wide) Output Impedance: 50 Ω

#### **MATING PARTS**

On-Board Connector: 68 pin MDR Type, 3M p/n 10268-55H3VC Mating Connector: Connector is 3M p/n 10168-6000EC, Hood is 3M p/n 10368-A230-00 Cable: 6 foot 68 Wire Pleated Foil Cable, available from Gage at an extra charge. The 68 wire cable provides 50 Ω characteristic impedance for all outputs. Pleated foil construction virtually eliminates EMI.

 1 MHz, 500 kHz, 200 kHz, 100 kHz, 50 kHz, 20 kHz, 10 kHz, 5 kHz, 2 kHz, 1 kHz, 500 Hz, 200 Hz, 100 Hz, 50 Hz, 20 Hz,

#### **MEMORY DEPTH**

Memory Depth: 256K, 512K, 1M, 2M, 4M, 8 M double words  $(1$  sample = 32-bit word = 1 double word)

#### **TRIGGERING**

External Trigger: 0 to 5 Volt TTL Trigger Slope: Rising or Falling Connector: BNC

Source: Internal or External

#### **EXTERNAL CLOCK INPUT (OPTIONAL)**

Clock Frequency: Minimum DC,

 Maximum 50 MHz Voltage: TTL/CMOS Connector: On-board SMA connector

#### **MULTI-CARD SYSTEMS**

Maximum Number of Cards: Multiple/Independent: Limited by backplane

Operating Modes: Master/Slave or Multiple/Independent

Master/Slave: 8 (1 Master and 7 Slave cards)

#### **OPERATING SYSTEMS SUPPORTED**

Windows 95/98/ME/2000/XP CompuGen Driver version 1.3x.xx

#### **SOFTWARE DEVELOPMENT KITS (SDK)**

CompuGen SDK for C/C++ for Windows CompuGen SDK for MATLAB for Windows CompuGen SDK for LabVIEW for Windows

#### **APPLICATION SOFTWARE**

GageBit Application for Windows

#### **WARRANTY**

One year parts and labor All specifications subject to change without notice; specifications are not guaranteed under all possible combinations of modes of operation.

#### **RECOMMENDED ACCESSORIES**

6 foot Pleated Cable BNC Breakout Board

#### **MATERIALS SUPPLIED**

One CompuGen 3250 Card One Gage CompuGen ISA CD includes GageBit Software, Drivers, and SDKs

## GaGa

#### **ORDERING INFORMATION**

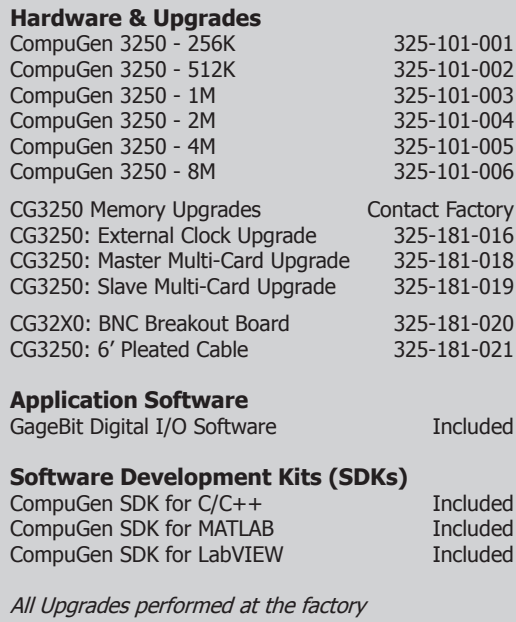

900 N. State St. Lockport, IL 60441-2200

#### **Toll-Free (US and Canada):**

phone 1-800-567-4243 fax 1-800-780-8411

**Direct:** 

phone +1-514-633-7447 fax +1-514-633-0770

#### **Email:**

prodinfo@gage-applied.com

To find your local sales representative or distributor or to learn more about GaGe's products visit:

**www.gage-applied.com**

Updated July 7th, 2006

Copyright © 2004, 2006 Gage Applied Technologies. All rights reserved.